#### **Overview**

This User Guidance document will assist you in completing the **EScrap & Recycling Questionnaire**. For best results, please use Internet Explorer to complete the survey.

If you are unable to complete the survey during one session, click on the "Save" button at the bottom of the survey to retain your work. If you require the assistance of others in your organization to complete a portion of this survey, click the "Save" button at the bottom of the survey before forwarding the link.

The survey must be completed in entirety and must not contain blank boxes or "N/A" responses. Additionally, fields containing an asterisk (\*) at the end are required fields and must be completed.

Unless you determine that you must Opt-Out (see page 2), all sections and questions must be completed before the survey can be successfully submitted.

#### **Help:**

Should you need assistance while completing the survey, please send your question along with a screenshot (if applicable) to **[SCM\\_Contact@jabil.com](mailto:SCM_Contact@jabil.com)**.

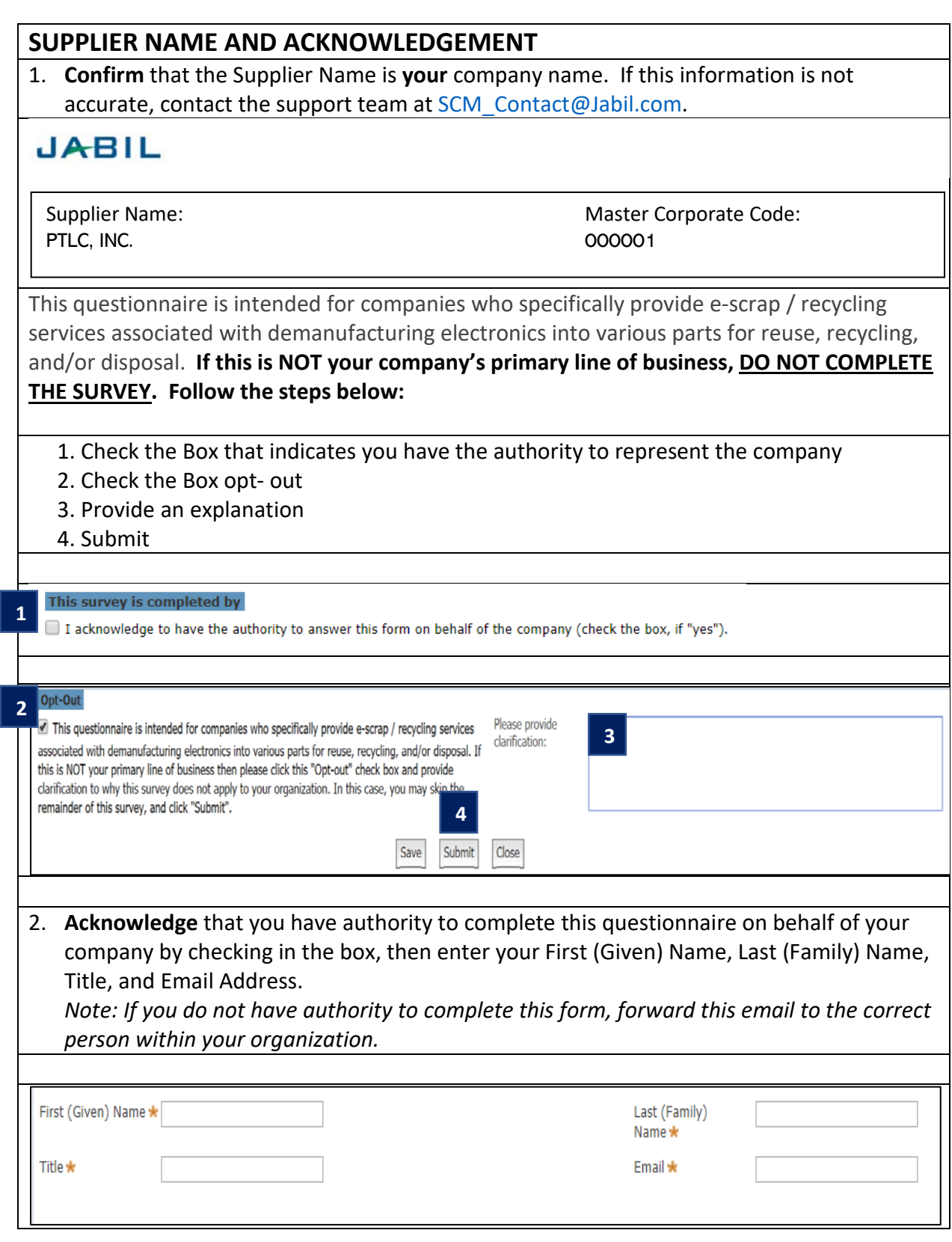

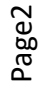

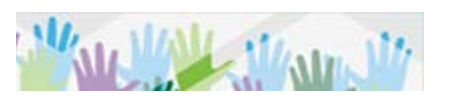

## **SITE CERTIFICATIONS**

**3. Check** all site certifications that apply and indicate the expiration date of the certification. If you have a site certification that is not listed, select "Other" and provide the name of the site certification and expiration date.

Indicate if you would be able to provide proof of certification if requested*.*

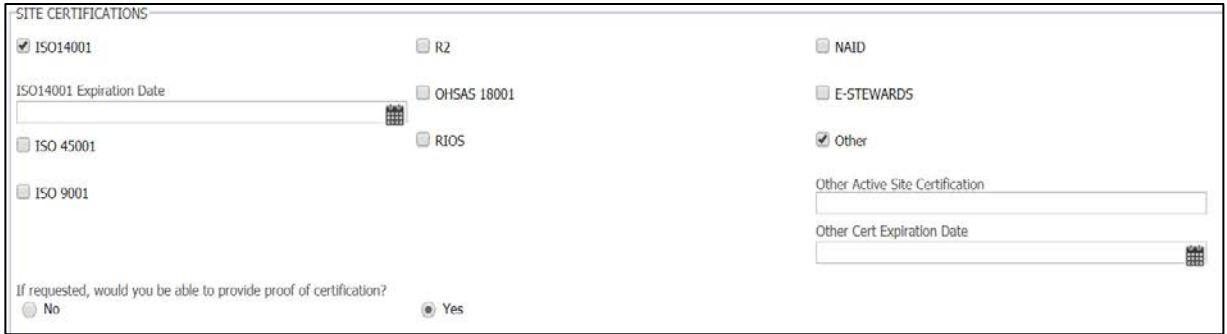

## **LICENSES & PERMITS**

4. **Indicate** if your company holds an active license and permit to be in business and operational.

**If "Yes",** select all classifications associated with your license and permit. *Select all that apply and provide an expiration date for the permit/license if requested.*

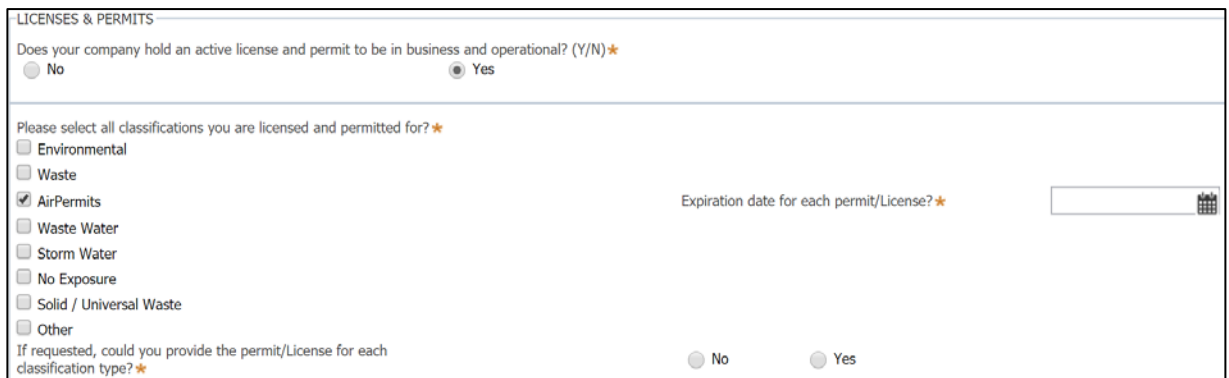

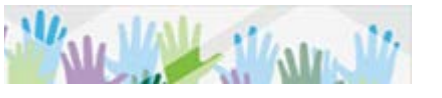

### **SITE CAPABILITY**

*5.* **Indicate** what percentage of your operation results in the Reuse, Recycle, and End of Life.

*Note: Your total percentage must equal 100%. If 100% is not captured, you'll be directed to make an adjustment after submission.*

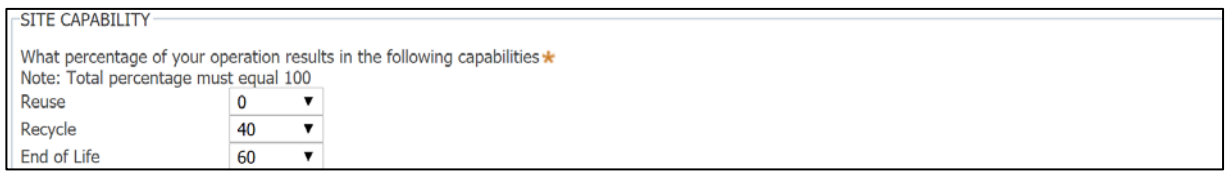

 **Identify** waste processed within the **Focus Material** categories. Check all that apply.

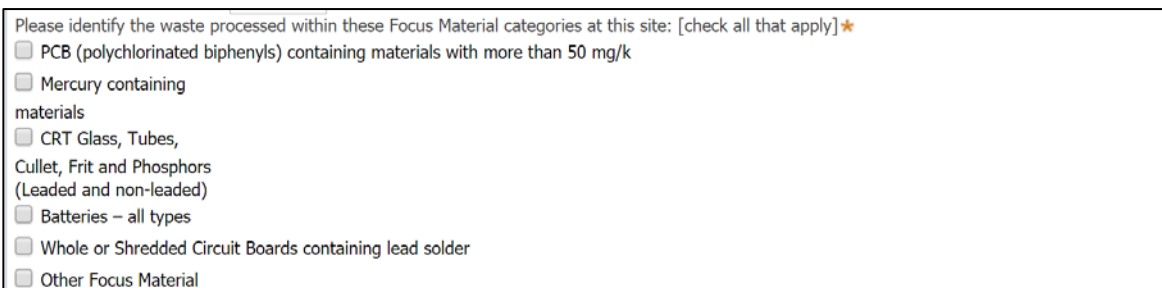

#### **Identify** waste processed with the **Non-Focus Material** categories. Check all that apply.

Please identify the waste processed within these Non-Focus Material categories at this site: [check all that apply] \*  $\Box$  Printer or copier drums containing selenium and/or arsenic (ink and toner cartridges)  $\Box$  Plastics - from electronics containing flame retardants Materials exceeding EPA, EPB, or other environment protection agency toxicity characteristics Other Non Focus Material

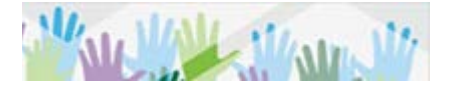

 **Indicate (check)** if the operational services are provided at your site and/or with a downstream vendor.

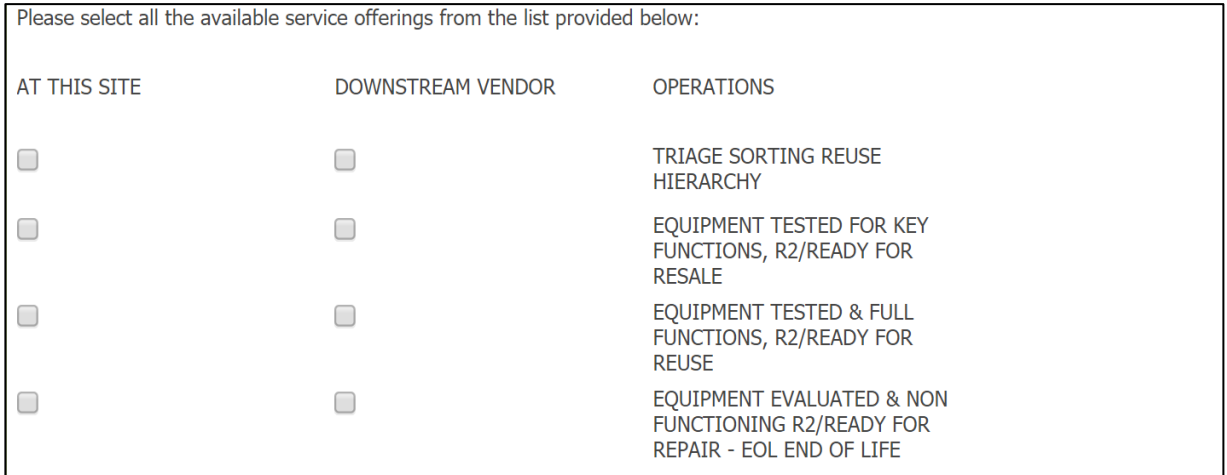

## **SITE COMPLIANCE**

6. **Acknowledge** that Non-Focused Materials shall be managed in an environmental responsible manner with assurance materials.

**Indicate** if your company received a regulatory violation or written warning in the last 24 months. **If "Yes"**, complete all additional questions associated with your response.

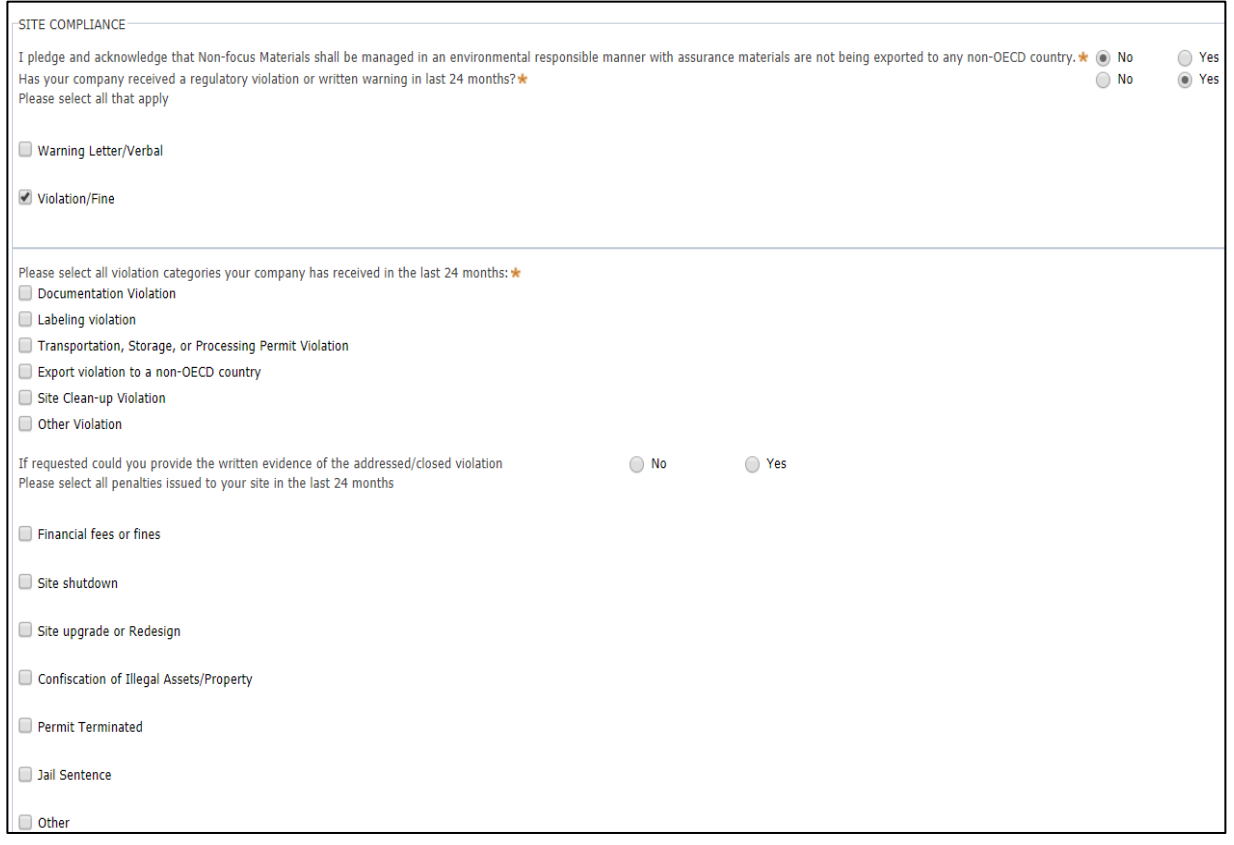

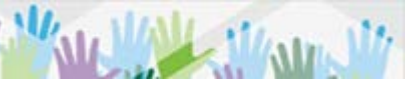

 **Respond** to the insurance questions. Provide coverage amounts and additional information as prompted.

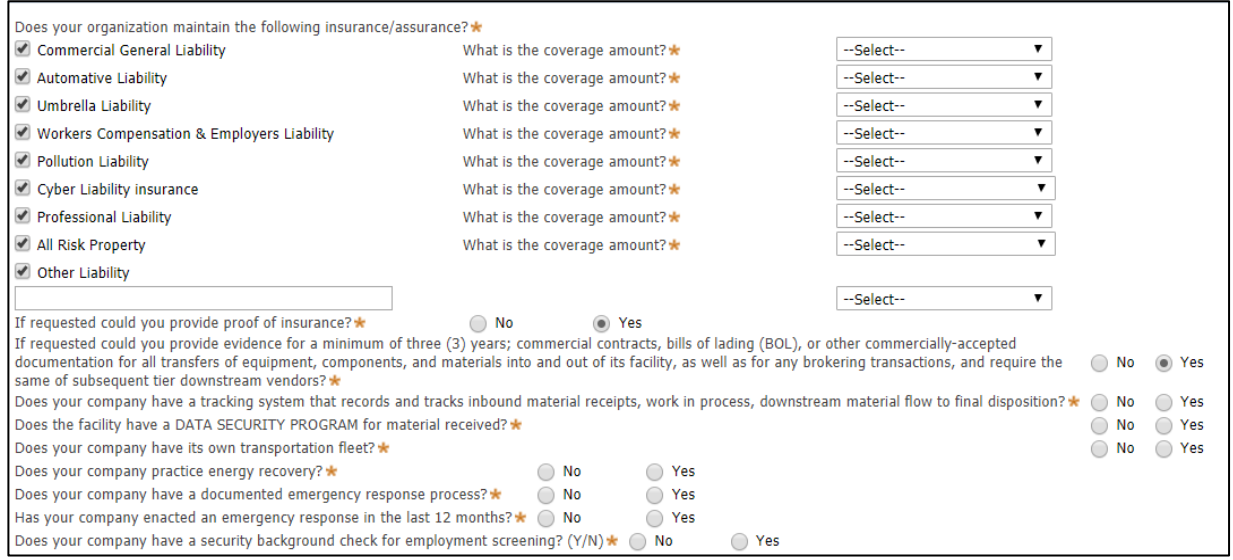

#### **Insurance Definitions**

- **Commercial General/Products Liability –** Third party coverage for bodily injury and property damage and includes products & completed operations.
- **Automobile Liability** Third party bodily injury and/or property damage arising from the use of vehicles, owned, leased or rented.
- **Umbrella Liability –** Umbrella Insurance is a type of excess insurance. An Umbrella policy can: 1) be applied to multiple underlying liability policies, 2) can drop down when an underlying policy's aggregate limits are exhausted, and 3) provide protection against some claims not covered by the underlying policies.
- **Workers' Compensation** A form of insurance providing wage replacement and medical benefits to employees injured in the course of employment.
- **Pollution Liability --** Covers claims from third parties against bodily injury and property damage caused by hazardous waste materials released during a company's business operations.
- **Cyber Liability (Network Security/Privacy Liability) –** Liability for third party losses arising from internet content, system security and privacy breach.
- **Professional Liability Insurance (Errors and Omission)** Liability to third parties for wrongful acts including any error, misstatement or omission. (Note: Network Security/ Privacy Liability may be included within the professional liability policy but needs to be confirmed that the policy includes the additional coverage, otherwise it is an independent policy.
- **All Risk Property** Provides for loss or damage and business interruption arising out of all perils except those which are specifically excluded in the property insurance policy.

#### **IMPORT & EXPORT**

7. Indicate if your facility imports or exports any material. **If Yes,** complete all additional questions associated with your response.

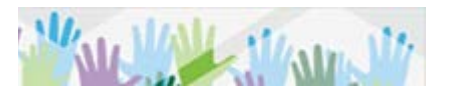

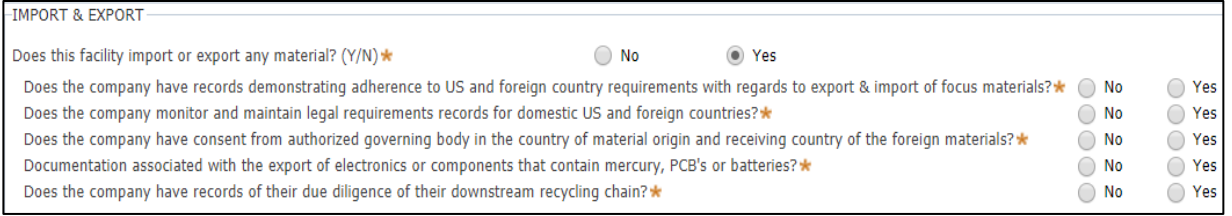

# **ONSITE WASTE GENERATION**

8. **Indicate** if any of the processes at your facility generate waste. **If Yes,** complete all additional questions associated with your response.

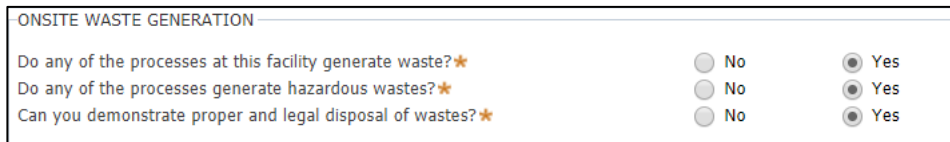

## **SURVEY SUBMISSION**

9. After completing the survey, click **Submit.**

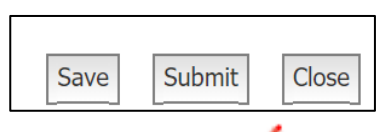

*Note: After submitting the survey, you may see a* star symbol next to a question. **This** *symbol denotes that a question has not been answered. Please provide the necessary information and submit again.*

The message below indicates that you have successfully submited the survey.

# **Thank you for completing this survey. As a valued partner of Jabil you may receive additional requests for information.**

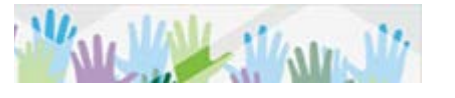